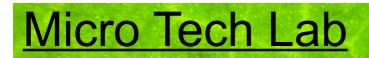

## Operating instructions for the LM digital adapter with a C-mount connecting thread for cameras with interchangeable lens mount system

|                             | Attach the LM digital adapter to your<br>camera using the bayonet mount. Make<br>sure that the tip of the bayonet thread is<br>exactly on the tip of the camera thread<br>before turning clockwise until it locks into<br>place. If necessary, hold down the button<br>for releasing the camera thread.                                                                       |
|-----------------------------|----------------------------------------------------------------------------------------------------|
| C-Mount                     | Now screw the entire unit (LM digital<br>adapter and camera) onto the C-mount<br>photoport of your microscope.                                                                                                    |
| LM-SCOPE<br>Nede in Austria | If needed, the camera can be turned to<br>another position with the three small screws<br>of the T2 ring.                                                                                                    |
|                             | Now swivel in the 10x microscope lens and<br>visually focus the image by means of the<br>microscope focusing mechanism. Plan<br>achromatic, plan fluor or plan apochromatic<br>microscope lenses are optimal for perfect<br>micro images.                                                                                                    |
| ON OFF                      | Switch the camera on and, if possible, use<br>the automatic control program. If that is not<br>possible, use the "automatic aperture<br>control" setting. If these two options do not<br>work, you can also work in "M" (manual)<br>mode. We recommend that you extend the<br>power saving mode on your camera,<br>otherwise the camera will constantly switch<br>itself off. |

| Sotup Back Disponential Control Contro | With some cameras, a shutter release is<br>only possible with the lens being in place. If<br>this is the case with your camera, select the<br>"release without lens" point in the setup<br>menu (wording varies from manufacturer to<br>manufacturer).                                                                                                    |
|----------------------------------------------------------------------------------------------------|----------------------------------------------------------------------------------------------------|
|                                                                                                    | If your microscope does not have a beam splitter (e.g. 60/40), remember to adjust the deflecting prism so that light can enter into the phototube.                                                                                                    |
|                                                                                                    | Using the viewfinder or the right angle viewfinder, focus the microscope image by means of the microscope focusing mechanism. Digital cameras with Live View and magnifying function (7x/10x/14x) are ideal for precise focusing. A magnification function is advantageous, as the camera display does not have the same resolution as the sensor. Not all camera models have a magnification function. If your camera has one, switch it on. It is also worthwhile using an external HD monitor, which ideally is connected to the camera via an HDMI connection. |
| Condenser with daylight filter (light blue)                                                                                                    | Whenever possible, bright microscope<br>illumination, halogen illumination, LED or a<br>flash unit designed for short flash durations<br>is recommended. Set the light sensitivity to<br>at least 400 ISO. To reduce vibrations<br>inside the camera, use depending on your<br>camera model the mirror-lock up, Silent<br>Shooting, Live View etc. If needed, you can<br>insert a daylight filter (light blue) into the<br>illumination beam path or use your<br>camera's controls to adjust the white<br>balance.                                                 |
|                                                                                                    | Blurred images are mostly caused by<br>releasing the shutter manually. This leads<br>to vibrations, which are picked up as motion<br>blurs in the images. To avoid motion blurs,<br>we recommend that you use a remote<br>control release. Otherwise it is also<br>possible to use the digital camera's self-<br>timer function. Using a remote control<br>system is also ideal (controlled from the<br>PC); unfortunately, this is not supported by<br>every camera.                                                                                              |